```
FORL = 1TO1PRINT "ENTER CHOICE (1-9)'
  FOR 1 = 1 TO 1
     LET AS = INKEYS
     IF AS=" THEN LET I=0NEXTI
LET CHOICE = VAL(AS)
  IF CHOICE < 1 THEN LET L = 0IF CHOICE >9 THEN LET L = 0
```
## NEXT L

Finally, we reproduce a complete program in BASIC for the \*CHOICE\* module, including dummy input and subroutines for testing purposes. We should stress again that the line numbers are for testing purposes only, and will need to be replaced when the final program is put together.

10 PRINT CHRS(12) 20 PRINT "SELECT ONE OFTHE FOLLOWING" 30 PRINT 40 PRINT 50 PRINT 60 PRINT "1. FIND RECORD (FROM NAME)" 70 PRINT "2. FIND NAMES (FROM INCOMPLETE NAME)" 80 PRINT "3. FIND RECORDS (FROM TOWN)" 90 PRINT "4. FIND RECORD (FROM INITIALS)" 100 PRINT "5. LIST ALL RECORDS" 110 PRINT "6. ADD NEW RECORD" 120 PRINT "7. CHANGE RECORD" 130 PRINT "8. DELETE RECORD" 140 PRINT "S. EXIT & SAVE" 150 PRINT 16C PRINT  $170$  LET  $L=0$  $180$  LET  $1 = 0$ 190FORL=1TO1 200 PRINT "ENTER CHOICE (1-9)"  $210$  FOR I = 1 TO 1 220 LET AS = IN KEYS 230 IF A\$ = "" THEN LET I = 0 240 NEXT I 250 LET CHOICE = VAL(A\$) 260 IF CHOICE  $<$  1 THEN LET L = 0 270 IF CHOICE  $>$  9 THEN LET  $L=0$ 280 NEXT L 290 ON CHOICE GOSUB 310,330,350,370,390,410 430,450,470 300 END 310 PRINT "DUMMY SUBROUTINE 1" 320 RETURN 330 PRINT "DUMMY SUBROUTINE 2" 340 RETURN 350 PRINT "DUMMY SUBROUTINE 3" 360 RETURN 370 PRINT "DUMMY SUBROUTINE 4" 360 RETURN 390 PFINT'DUMMYSUBROUTINE5" 400 RETURN 410 PRINT "DUMMY SUBROUTINE 6" 420 RETURN 430 PRINT "DUMMY SUBROUTINE 7" 440 RETURN 450 PRINT 'DUMMY SUBROUTINE 8"

## 460 RETURN 470 PRINT "DUMMY SUBROUTINE 9" 480 RETURN

In the next instalment, we will look at file structures and begin refining the INITIALISE procedure.

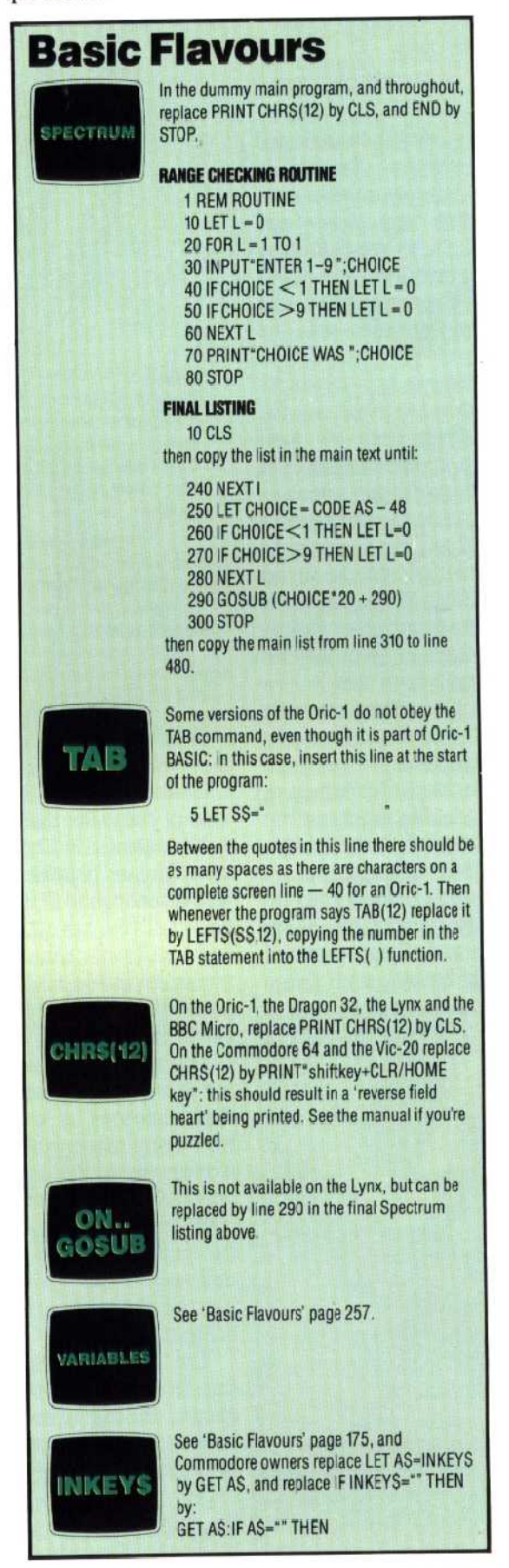

**I J K L M N 0 P**

**H**